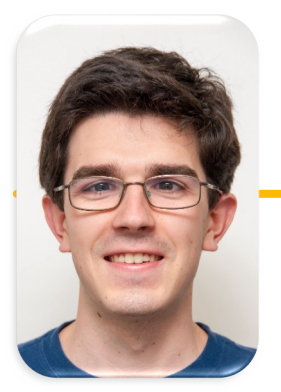

Computational Structures in Data Science

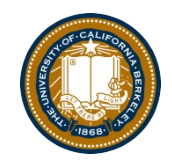

UC Berkeley EECS Lecturer Michael Ball

# **Object-Oriented Programming: Part 2, Inheritence**

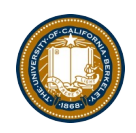

### Announcements

- Midterm 3/16 7-9pm
	- Remote option available
	- Please wear masks in the exam room
	- Unlimited Handwritten Sheets but try to use no more than 3-4!
- Lecture: Monday 3/14 Review/Q&A
- Lecture: Weds 3/16 No Lecture, just study / relax.
- then you've got Spring break!

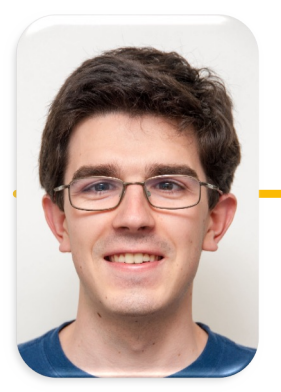

Computational Structures in Data Science

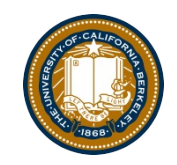

UC Berkeley EECS Lecturer Michael Ball

# **Object-Oriented Programming: "Magic" Methods**

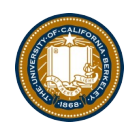

## Learning Objectives

- Python's Special Methods define built-in properties
	- \_\_init\_\_ # Called when making a new instance
	- $\_\substack{1 \text{sub}}$  # Maps to the operator
	- \_\_str\_\_ # Called when we call print()
	- \_\_repr\_\_ # Called in the interpreter

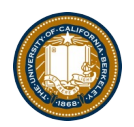

### Special Initialization Method

```
class BaseAccount:
                      def __init__(self, name, initial_deposit): 
                          self.name = name 
                          self.balance = in\tilde{t} \tilde{t} algebraic
                      def account_name(self):
                          return self.name
                      def account_balance(self):
                          return self.balance
                      def withdraw(self, amount):
                          self.balance -= amount
                          return self.balance
                                                         return None
__init__ is called automatically when we write:
  my_account = BaseAccount('me', 0)
```

```
UC Berkeley | Computer Science 88 | Michael Ball | http://cs88.org
```
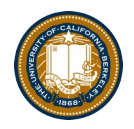

#### More special methods

```
class BaseAccount:
       … (init, etc removed) 
    def deposit(self, amount):
        self._balance += amount
        return self._balance
    def __repr__(self):
        return '< ' + str(self._acct_no) + 
                '[' + str(self. name) + '] >'
    def __str__(self):
        return 'Account: ' + str(self._acct_no) + 
                '[' + str(self. name) + ']'
    def show_accounts():
        for account in BaseAccount.accounts:
            print(account)
                           Goal: readable
                                     Goal: unambiguous
```
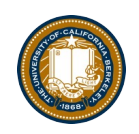

## More Magic Methods

- •We will not go through an exhaustive list!
- Magic Methods start and end with "double underscores"  $\overline{\phantom{a}}$
- •They map to built-in functionality in Python. Many are logical names:
	- $-$  \_\_add\_\_ => + operator
	- $-$ \_sub\_\_ => operator
	- $-$ <sub>\_</sub>getitem<sub>\_\_</sub> => [] operator
- A longer list for the curious:
	- [https://docs.python.org/3/reference/datamodel.htm](https://docs.python.org/3/reference/datamodel.html)l

#### Live Demo

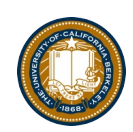

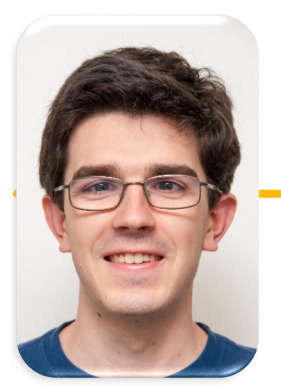

# Computational Structures in Data Science

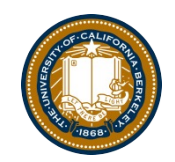

UC Berkeley EECS Lecturer Michael Ball

# **Object-Oriented Programming: Inheritance**

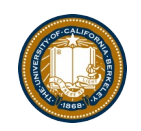

## Learning Objectives

- Inheritance allows classes to reuse methods and attributes from a parent class.
- super() is a new method in Python
- Subclasses or child classes are distinct from on another, but share properties of the parent.

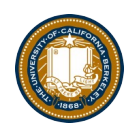

### Inheritance

- •Define a class as a specialization of an existing class
- •Inherent its attributes, methods (behaviors)
- •Add additional ones
- •Redefine (specialize) existing ones
	- –Ones in superclass still accessible in its namespace

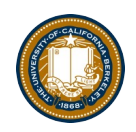

### Class Inheritance

•Classes can inherit methods and attributes from parent classes but extend into their own class.

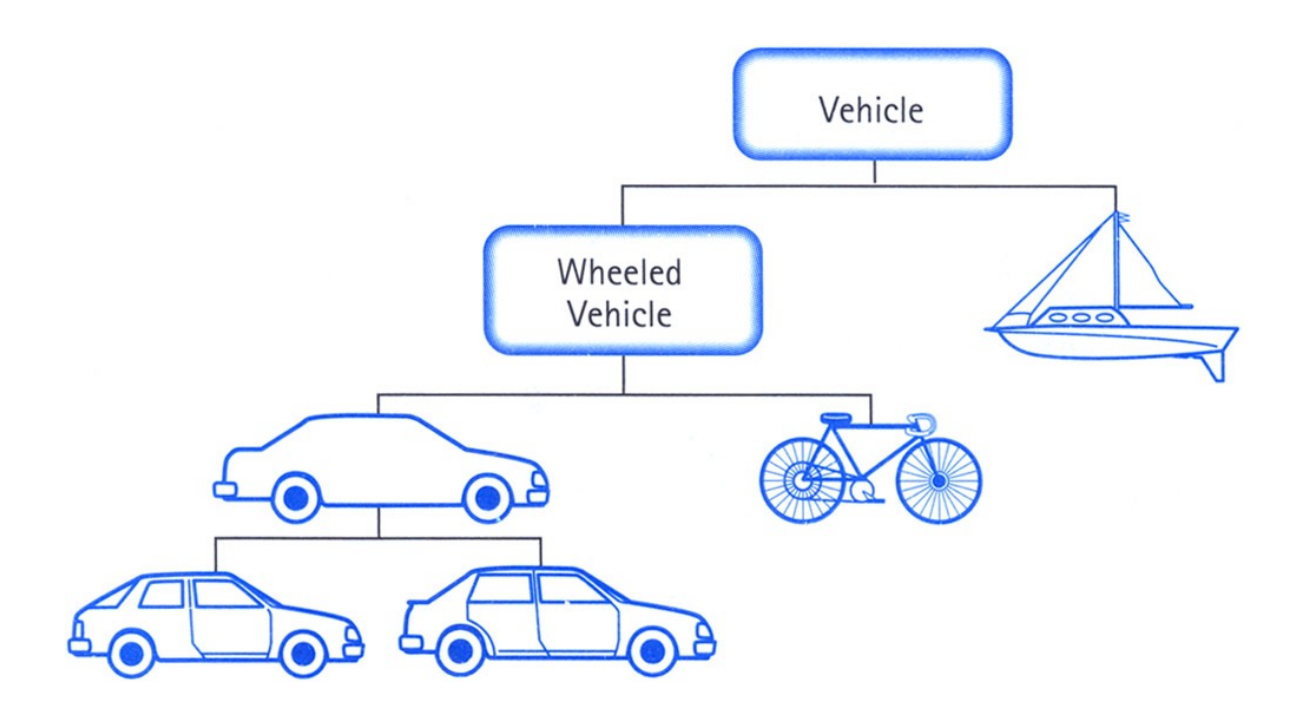

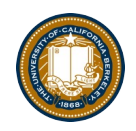

### Python class statement

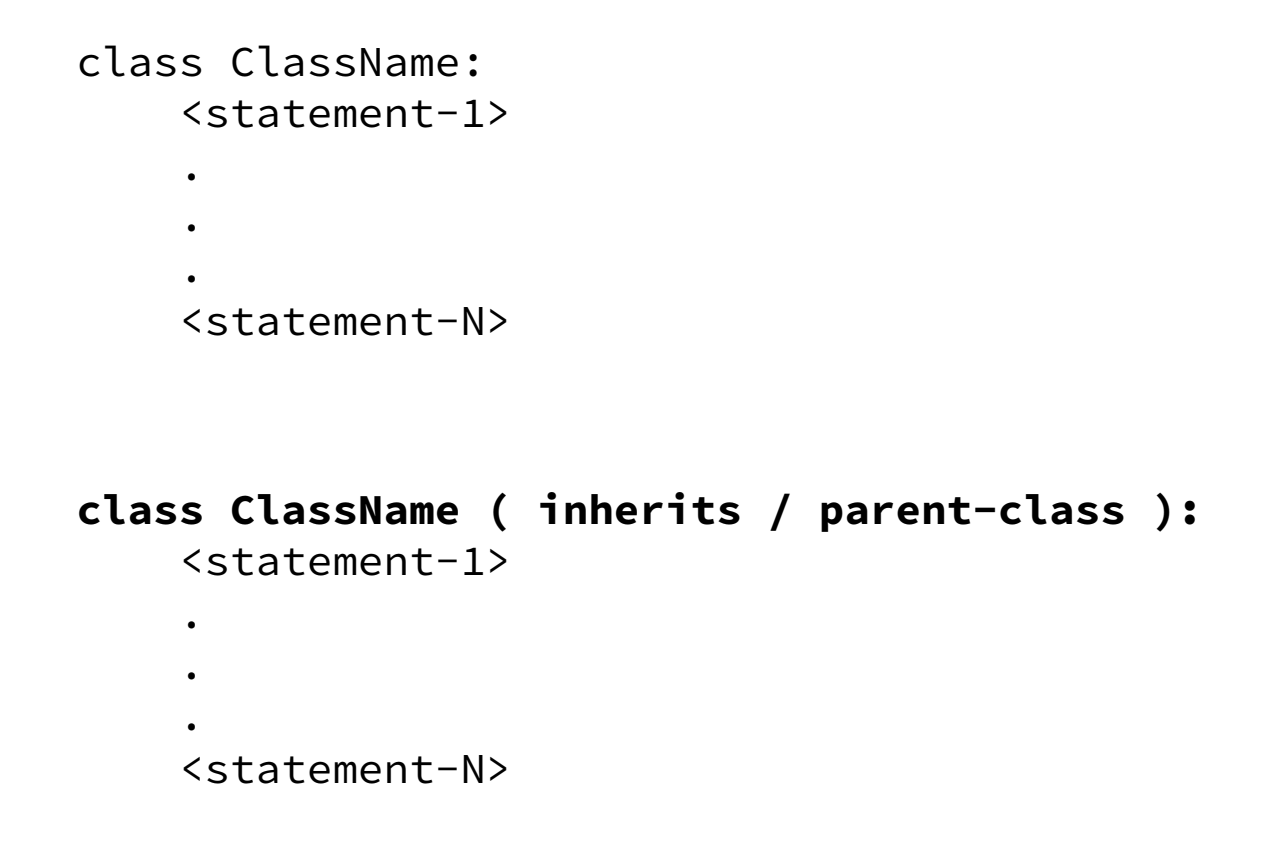

#### Example

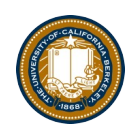

```
class Account:
    def __init__(self, name, initial_deposit):
        # Initialize the instance attributes
        self. name = name
        self._acct_no = Account._account_number_seed
        Account._account_number_seed += 1
        self. balance = initial deposit
class CheckingAccount(Account):
    def __init__(self, name, initial_deposit):
        # Use superclass initializer
        Account.__init__(self, name, initial_deposit)
        # Alternatively:
        # super().__init__(name, initial_deposit)
        # Additional initialization
        self._type = "Checking"
```
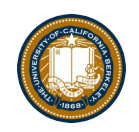

## Accessing the Parent Class

- super () gives us access to methods in the parent or "superclass"
	- Can be called anywhere in our class
	- Handles passing self to the method
- We can directly call Parent Class.method (self, ...)
	- This is not quite as flexible if our class structure changes.